# INTRODUCTION A L'ASTROPHYSIQUE QUESTIONS TESTS Cours d'option de Licence FIP

 $L$ 'examen comprend  $\ldots$  exercices indépendants. Le barème sera approximativement proportionnel au temps nécessaire pour les traiter.

#### Exercice 1:

Le petit monde de la physique découvre avec étonnement l'existence d'un nouveau fermion stable, le "raimon", baptisée en l'honneur du directeur du département de physique. La masse d'un raimon est  $m_r = 10m_e$ , où  $m_e$  est la masse d'un électron. Dans une "étoile à raimons", il y a équilibre entre la force de gravité et la force due à la pression dégénérée des raimons.

1a. Donner une valeur approchée du rayon d'une étoile à raimons de masse 1M⊙. Vous justifierez soigneusement votre raisonnement.

1b. Si la masse du raimon était  $m_r = 100m_p$  ( $m_p$  étant la masse d'un proton), vous attendriez-vous à ce qu'il existe des étoiles à raimons dans la nature ? Expliquer.

#### Exercice 3:

Considérons un trou noir de masse  $M$ . Soit X la distance radiale propre entre  $r = R_S = 2GM/c^2$  et  $r = x, x \gg R_S$ . Montrer que

$$
X - x \to \frac{R_S}{2} \left[ \ln \left( \frac{4x}{R_S} \right) - 1 \right]
$$

quand  $x \to \infty$ . On remarquera que cette quantité devient infinie.

### Exercice 5:

On considère une région sphérique de rayon R. L'opacité  $\kappa_{\nu}$  est négative, de sorte que le rayonnement qui traverse cette région est amplifié et non absorbé. On suppose que  $\kappa_{\nu}$  est constante et  $j_{\nu} = 0$ . Un observateur est situé à une distance r de cette région, avec  $r \gg R$ . On note  $\delta$  la distance angulaire mesurée à partir du centre de cette région et projetée sur le plan du ciel ( $\delta = x/r$ , voir le schéma). La dimension angulaire de cette région est 2 $\Delta$ , avec  $\Delta = R/r$ . Montrer que l'intensité spécifique  $I_{\nu}$  reçue par l'observateur est

$$
I_{\nu} = \text{Constante} \times \exp \left[ -|\kappa_{\nu} R| (\delta/\Delta)^{2} \right]
$$

pour  $\delta/\Delta \ll 1$ . Les masers puissants  $(|\kappa_\nu R| \gg 1)$  sont utilisés dans les  $\acute{e}t$ udes qui n $\acute{e}c$ essitent une résolution spatiale importante. Pourquoi?

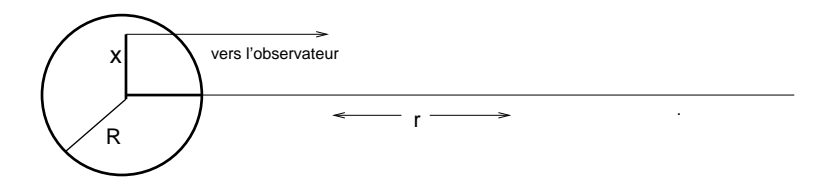

## Exercice 7:

Quelques questions brèves sur l'évolution stellaire. Il est demandé d'être aussi concis que possible, et de n'utiliser des équations que lorsque cela est essentiel.

7a. Pourquoi l'hélium brûle-t-il dans un "flash" une fois que l'hydrogène a été consommé dans le cœur des étoiles de faible masse? Pourquoi n'est-ce pas le cas dans les étoiles massives?

7b. Pourquoi la température d'une étoile augmente-t-elle lorsque celle-ci perd de la chaleur?

7c. Pourquoi la combustion de l'hydrogène dans une coquille, une fois quittée la séquence principale, produit-elle une luminosité bien plus importante que la combustion dans le cœur sur la séquence principale? Pourquoi la luminosité totale diminue-t-elle lorsque l'hélium commence à brûler dans le cœur, alors que la combustion de l'hydrogène dans une coquille se poursuit?

Formules Utiles

$$
\int \sqrt{\frac{r}{r-A}} dr = A \ln(\sqrt{r} + \sqrt{r-A}) + \sqrt{r(r-A)}
$$
  
\n
$$
U(\text{corps } \text{noir}) = aT^4
$$
  
\n
$$
c^2 dt^2 \left(1 - \frac{2GM}{rc^2}\right) - dr^2 \left(1 - \frac{2GM}{rc^2}\right)^{-1} - r^2 d\Omega^2 = c^2 dr^2
$$
  
\n
$$
R_S = \frac{2GM}{c^2}
$$
  
\n
$$
R dl/dt = -c \quad \text{propagation du photon}
$$
  
\n
$$
\text{Iorsque } R = (t/t_0)^{2/3}, \ l = \frac{2c}{H_0} \left(1 - R^{1/2}\right)
$$
  
\n
$$
p_f \sim mc \approx 0.5 h n^{1/3}
$$
  
\n
$$
\dot{R}^2 - \frac{8\pi G\rho R^2}{3} = 2E \qquad 1 + z = 1/R
$$
  
\n
$$
nR^3 = n_0 \qquad TR = T_0 = 2.7 \text{ K}
$$
  
\n
$$
E_{tot} = \frac{U}{2}
$$
  
\n
$$
\frac{dI_\nu}{dz} = j_\nu - \kappa_\nu I_\nu
$$
  
\n
$$
\frac{\lambda - \lambda_0}{\lambda_0} = z \qquad H(t) = \frac{\dot{R}}{R} \qquad R(t_0) = 1
$$
  
\n
$$
\frac{n_2}{n_1} = \frac{b_2}{b_1} \frac{n_2^*}{n_1^*}, \quad \frac{n_2^*}{n_1^*} = \frac{g_2}{g_1} \exp\left(-\frac{(E_2 - E_1)}{kT}\right), \quad \frac{\gamma_{21}}{\gamma_{12}} = \frac{g_1}{g_2} \exp\left(\frac{E_2 - E_1}{kT}\right)
$$
  
\n
$$
g_1 B_{12} = g_2 B_{21}, \qquad A_{21}/B_{21} = 8\pi h\nu^3/c^3
$$
  
\nTout en MKS :  $M_\odot = 2 \times 10^{30}, R_\odot = 7 \times 10^8, R_{terre} = 6 \times 10^6, L_\odot = 4 \times 10^{26}$   
\n

$$
c = 3 \times 10^8
$$
,  $\pi^2 \simeq 10$ ,  $h \simeq 2/3 \times 10^{-33}$